generator is a software on a Linux system, and the programmable wireless propagation emulator is a hardware board that integrates FPGAs. A 1 Gbit/s Ethernet connects the scenario generator and programmable wireless propagation emulator. A system overview is shown in Fig. 5.

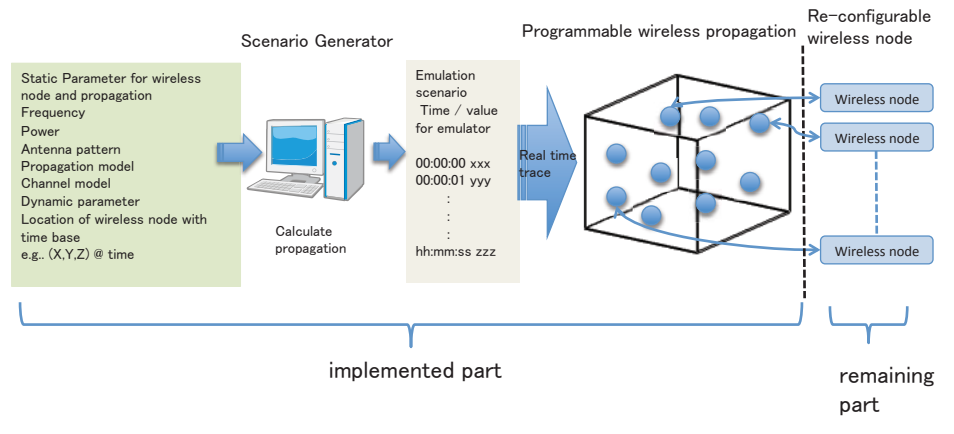

Fig. 5 System overview

# $(1)$  Scenario generator

The scenario generator is a software running on a Linux system, and the following functions were developed and implemented on it.

 $(a)$  GUI

We implemented the entire user interface as Flash and PHP applications. while considering system sharing. This GUI provides a user-friendly interface that shows the scenario behavior and all the parameters for wireless nodes.

# (b) Propagation characteristics generation

The scenario generator calculates the propagation fluctuation parameter using the conditions that were configured by the user through the GUI. The implemented prototype supports the configurable conditions for the propagation path shown in Table 3.

 $(c)$  Path loss calculation

Table 3 Configurable conditions

| Path loss model | Channel ITU-R M.1225 | Fading Model | Antenna             |
|-----------------|----------------------|--------------|---------------------|
| Two ray         | Indoor $A/B$         | Classic      | Isotopic            |
| COST231Hata     | Pedestrian $A/B$     | Flat         | Dipole              |
|                 | Vehicular A/B        | User defined | <b>ITU-R M.2135</b> |
|                 | PDSekm               |              | <b>ITU-R F.1245</b> |
|                 | User defined         |              | User defined        |

The scenario generator calculates the path loss between nodes using the very familiar formulas described in the following. In the case of the tworay model, if the distance is short enough, the path loss is given by  $(1)$ , and if it is longer path loss is given by  $(2)$ .

$$
L = 20 * \log_{10} \left(\frac{4\pi d}{\lambda}\right) \tag{1}
$$

$$
= 40 * \log_{10} (d) - 20 * \log_{10} (ht) - 20 * \log_{10} (hr)
$$
 (2)

In the case of the Cost 231 Hata model, the path loss is given by

$$
L = 46.3 + 33.9 \log(f) - 13.82 \log(ht) - a(hr)
$$
  
+ [44.9 - 6.55 \log(ht)] \* \log(d) + 3  

$$
a(hr) = (1.1 \log(f) - 0.7) * hr - (1.56 \log(f) - 0.8)
$$
 (3)

where  $d =$  distance,  $\lambda =$  wave length,  $ht$ ,  $hr =$  antenna height of transmuter and receiver  $f = \text{frequency}$ .

# $(d)$  Fading calculation

 $L$ 

The scenario generator calculates the vector data for the Rayleigh fading wave  $r(t)$  using

$$
r(t) = x(t) + j * y(t)
$$
  
=  $\left[ \sqrt{\frac{2}{N_1+1}} \sum_{n=1}^{N_1} \sin\left(\frac{\pi n}{N_1}\right) \cos\left\{2\pi f_d \cos\left(\frac{2\pi n}{N_1}\right)t\right\} + \frac{1}{\sqrt{N_1+1}} \cos\left(2\pi f_d t\right) \right]$  (4)  
+  $j \sqrt{\frac{2}{N_1}} \sum_{n=1}^{N_1} \sin\left(\frac{\pi n}{N_1}\right) \cos\left\{2\pi f_d \cos\left(\frac{2\pi n}{N_1}\right)t\right\}$ 

where  $fd =$  Maximum fading frequency,  $N1 =$  number of FIR taps.

**Emulation** scenario  $(e)$ 

> The evaluation scenario is given by the time and location  $(x, y, z, and)$ azimuth) of the wireless node using the GUI, as shown in Fig. 6. The

IPSJ SIG Technical Report

scenario generator calculates the time-based fluctuation of the path loss using the process described above.

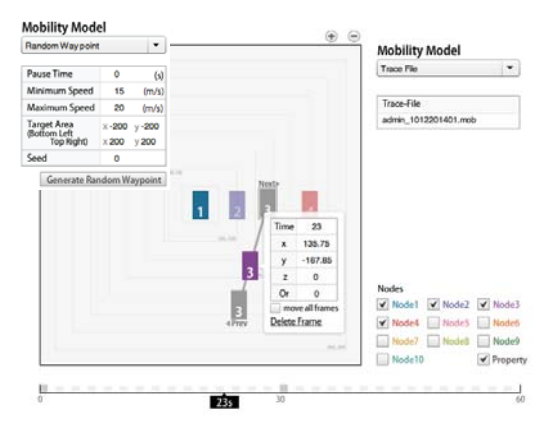

**Fig. 6** Emulation scenario GUI

### (2) **Programmable wireless propagation emulator**

The programmable wireless propagation emulator is <sup>a</sup> hardware that integrates <sup>10</sup> FPGAs (Vertex-6 XC6VLX130T /1156pin/200MHz). <sup>e</sup> implemented this 10 node capability in the virtual wireless space with <sup>a</sup> 49% slice, 74% DSP and 60% RAM consumption. After calculating the vector data of the path loss and channel model using the scenario generator, the data are transferred to the programmable wireless propagation emulator by Gigabit Ethernet. The programmable wireless propagation emulator emulates real time propagation by combining the delay memory and complex multipliers, as shown in Fig. 7.

### **4. Evaluation of programmable wireless propagation emulator**

We evaluated the accuracy, process delay, and behavior of the implemented programmable wireless propagation emulator. In this section, the evaluation methodology is explained first, and then, the results of the evaluation are described.

### (1) **Evaluation methodology**

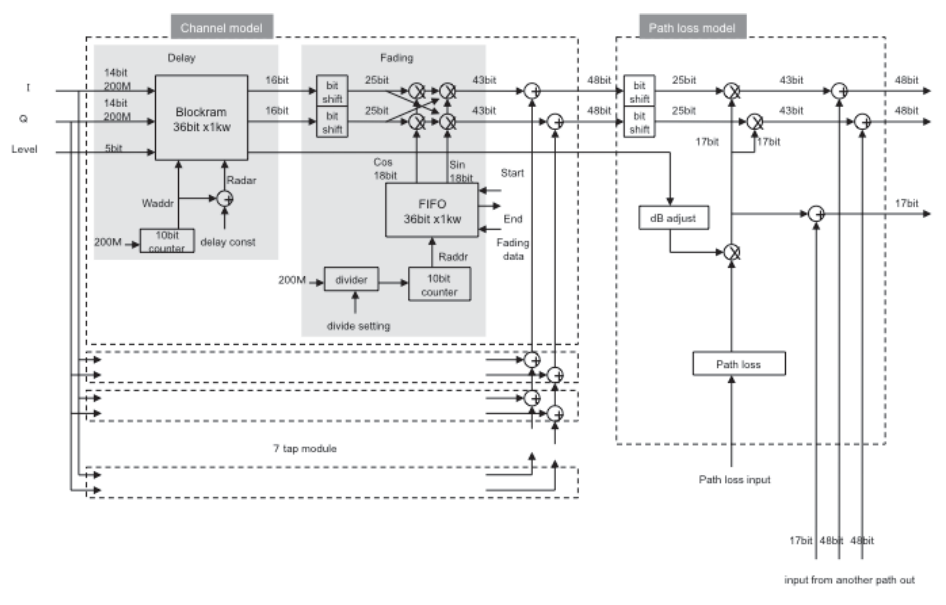

**Fig. 7** Block diagram of programmable wireless propagation emulator

We measured and evaluated the accuracy, process delay, and behavior using the existing legacy radio measurement equipment such as <sup>a</sup> spectrum analyzer, signal generator, and commercial Wi-Fi products. Because the programmable wireless emulator only had digital I/Q interfaces, it was not suitable to verify with visible inspection. Therefore, we prepared an  $A/D$  (analog-digital) and  $D/A$  (digitalanalog) converter for use between the measurement equipment and programmable wireless emulator, as shown in Fig. 8.

(2) **Evaluated characteristics and result**

We evaluated the following characteristics using 2.4GHz analog signals.

(a) **Attenuation accuracy**

We measured the attenuation accuracy of the emulator for CW and OFDM signals. These measurements confirmed that the propagation wireless emulator attenuates the input signal with an accuracy of  $\pm 1.0$ dB and a resolution of 0.1dB.

#### IPSJ SIG Technical Report

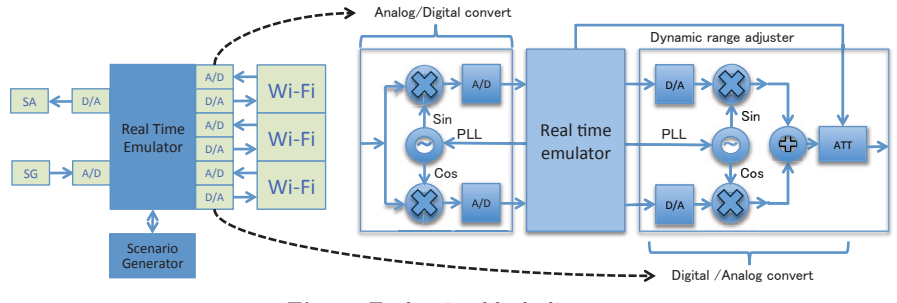

**Fig. 8** Evaluation block diagram

### (b) **Channel model execution**

We verified the channel model fading with an OFDM signal, as shown in Fig. 9. The left side shows the effect of flat fading, and the right side shows the effect of frequency selective fading.

### (c) **Emulation delay**

We measured the signal processing delay of the programmable wireless propagation emulator using <sup>a</sup> single pulse signal. This measurement confirmed that the processing delay of the propagation wireless emulator is less than 1 us. This 1-us delay is sufficiently smaller than the typical delay of standard radio.

# (d) **Multi channel capability**

We installed <sup>2</sup> sets of Wi-Fi (AP and STA) links over the programmable wireless emulator using 2 different channels. Both these Wi-Fi link sets were established over the emulator. We programmed the emulator so that all the signals were added to an output port, and then measured the output using the spectrum analyzer. The measured spectrum shown in Fig. 10 verifies that the programmable wireless propagation emulator has multichannel capability.

# (e) **Dynamic emulation**

We programmed <sup>a</sup> scenario that increases and decreases the distance between 2 wireless nodes based on time to emulate <sup>a</sup> vehicular scenario. We then measured the attenuated signal level with the CW signal. Fig. 11 shows the measured output signal levels for different distance-changing

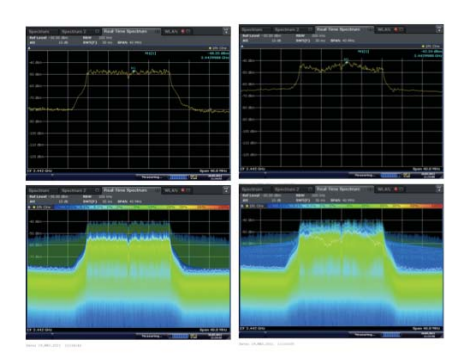

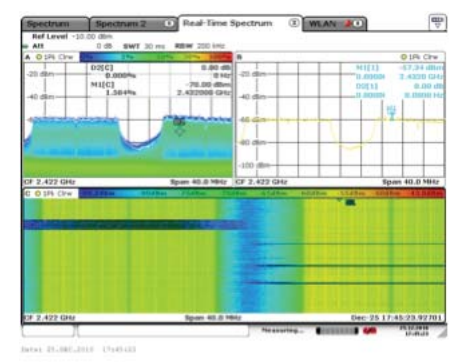

**Fig. <sup>9</sup>** Fading effect **Fig. <sup>10</sup>** Multi channel capability

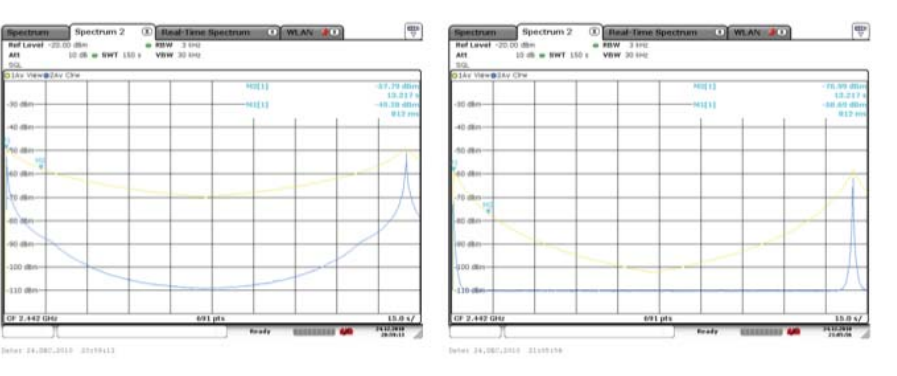

**Fig. 11** Signal output level with vehicular scenario

speeds and path loss models. The left side shows the result for <sup>a</sup> speed of 5 km/h, while the right side shows a 200-km/h speed. The upper line shows the two-ray model and the lower line shows the COST-231 Hata model.

# (f) **EVM (error-vector-magnitude)**

We measured the internal effect of the EVM quality using an ideal OFDM signal. Table 4 lists the measured EVM data of the original signal and <sup>a</sup> signal after the emulator passage. As can be seen from these measured data, the EVM quality was decreased. However, it is reasonable to assume

that these changes were caused by the characteristics of the analog converters because the emulator part performs only digital operations and the typical digital operation error is not as small as that which is measured. In addition, the results showed that there was no significant quality change that would violate the IEEE802.11 standard.

| Item           | Measurement point |           | Difference       | Unit            | <b>IEEE802.11</b> |
|----------------|-------------------|-----------|------------------|-----------------|-------------------|
|                | Input             | Output    |                  |                 | Limit             |
| EVM All Carr   | 1.03              | 2.95      | $+1.92$          | $\%$            | 5.62              |
|                | $-39.76$          | $-30.61$  | $-9.15$          | $\overline{dB}$ | $-25.00$          |
| EVM Data Carr  | 1.04              | 2.98      | $+1.90$          | $\%$            | 5.62              |
|                | $-39.69$          | $-30.53$  | $-8.84$          | $-25.00$        | $-25.00$          |
| EMV Pilot Carr | 0.91              | 2.57      | $-1.6$           | %               | 39.81             |
|                | $-40.77$          | $-31.80$  | $-9.46$          | $\rm dB$        | $-8.00$           |
| IQ Offset      | $-69.50$          | $-58.08$  | $-11.42$         | $\rm dB$        | $-15.00$          |
| Gain Imbalance | $-0.09$           | $-0.07$   | $-0.02$          | $\%$            |                   |
|                | $-0.01$           | $-0.01$   | $\left( \right)$ | $\overline{dB}$ |                   |
| Quadrature Err | 0.00              | $-0.04$   | 0.02             |                 |                   |
| Freq Err       | $-149.13$         | $-152.60$ | $-3.60$          | Hz              | $\pm 48840$       |
| Symb Clock Err | 0.09              | $-0.03$   | 0.12             | ppm             | $+20$             |

**Table 4** EVM over emulator

### **5. Discussion**

In this study, we proposed the basic architecture for <sup>a</sup> virtual wireless testbed and reported the implementation of <sup>a</sup> wireless propagation emulator. The results of the actual implementation of the programmable wireless propagation emulator showed the following:

- The wireless propagation emulator emulates wireless propagation with sufficient accuracy  $(\pm 1.0dB)$ .
- The emulation delay is small enough for this system to provide <sup>a</sup> real-time air interface instead of actual air  $(1.0 \mu \text{Sec})$ .
- The wireless propagation emulator emulates the typical behavior of flat fading and frequency selective fading.
- Complex vector signals with at least <sup>a</sup> 85MHz bandwidth can be emulated simultaneously.
- A 10-node emulator can be realized using an existing commercial FPGA

product.

The results of this implementation demonstrated that the combination of <sup>a</sup> scenario generator and that the propagation emulator is capable of performing propagation emulation with wide adaptability. Compared to existing testbeds, the proposed programmable wireless propagation emulator can be implemented without depending on wireless node characteristics (PHY, MAC, Link, and upper layers). The scalability for large number of nodes by proposed architecture shall be limited by the number of I/O <sup>p</sup>ins of FPGA, because we divided <sup>a</sup> propagation module into 10 FPGAs. However the large integration FPGA may solve this scalability problem to reduce the number of FPGAs.

### **6. Conclusion**

In conclusion, the architecture for <sup>a</sup> virtual wireless testbed was proposed, and the technical feasibility of the actual implementation of <sup>a</sup> programmable wireless propagation emulator was demonstrated. The performance of the programmable wireless propagation emulator enabled the virtual wireless testbed and will provide environment-independent wireless system evaluation. We will implement the reconfigurable wireless node, which is the remaining part of the proposed virtual wireless testbed architecture, in the next work. In addition, we are going to evaluate our idea of <sup>a</sup> fast initial link setup protocol, which will be proposed as IEEE802.11ai, using the virtual wireless testbed. In case of IEEE802.11ai, we have to evaluate a large number of STA accesses to AP using a vehicular model. which is <sup>a</sup> typical use for <sup>a</sup> virtual wireless testbed.

### **Acknowledgments**

The assistance received from Tetsuya Shigeyasu, Hiroshi Matsuno, Akihiro Nakao and Masanori Hanawa in the preparation of this manuscript is gratefully acknowledged.

### **References**

- 1) E. Blossom,GNU Radio: Tools for exploring the radio frequency spectrum, Linux Journal, vol.2004, no.122, June 2004.
- 2) http://gnuradio.org/

IPSJ SIG Technical Report

- 3) D. Raychaudhuri, I. Seskar, M. Ott, S. Ganu, K. Ramachandran, H. Kremo, R. Siracusa, H. Liu and M. Singh, "Overview of the ORBIT Radio Grid Testbed for Evaluation of Next-Generation Wireless Network Protocols", Proceedings of the IEEE Wireless Communications and Networking Conference (WCNC 2005)
- 4) http://www.orbit-lab.org/
- 5) A Using Physical Layer Emulation to Understand and Improve Wireless Networks, Glenn Judd, PhD Thesis, Department of Computer Science, Carnegie Mellon University, October 2006. Also published as technical report CMU-CS-06-164.
- 6) http://www.cs.cmu.edu/emulator/intro.html
- 7) ITU-R M.1225
- 8) Two ray ground reflection model "Wireless Communications, Principles, and Practice", T. Rappaport
- 9) COST <sup>231</sup> "Digital mobile radio towards future generation systems", COST Action 231 Final Report, EUR 18957, 1999.
- 10) Hiroshi Harada and Ramjee Prasad , Simulation and Software Radio for Mobile Communications